# **Guide de démarrage rapide**

pour mise à jour de [démarrage rapide](http://primtux.developpez.com/tutoriels/demarrage-rapide/)

Télécharger [le guide de démarrage rapide](http://primtux.fr/wp-content/uploads/2016/05/primtux-demarrage-rapide.pdf) au format pdf

### **Présentation**

PrimTux est une distribution [GNU/Linux](http://lea-linux.org/documentations/Intro-linux) développée par une petite équipe de professeurs des écoles et de passionnés de l'informatique dans le milieu éducatif.

Par sa légèreté, elle n'a pas vocation à remplacer ou à devenir le système d'exploitation principal d'un ordinateur récent, mais à [revaloriser](http://www.de-bric-et-de-broc.fr/que-faire-d-un-vieux-pc/un-pc-educatif) un matériel obsolète en l'orientant vers le milieu scolaire ou éducatif, dans l'esprit d'[ASRI éducation.](http://asri-education.org/asriedu-apropos)

[Particularités de PrimTux-Eiffel](https://wiki.primtux.fr/doku.php/guidedvp:particularites)

[Un système mais quatre environnements](https://wiki.primtux.fr/doku.php/guidedvp:quatre_interfaces)

[Logiciels de base inclus](https://wiki.primtux.fr/doku.php/guidedvp:logiciels_base)

[Logiciels éducatifs installés](https://wiki.primtux.fr/doku.php/guidedvp:logiciels_educatifs)

### **Installation**

[Installer PrimTux-Eiffel](https://wiki.primtux.fr/doku.php/guidedvp:installer_eiffel)

[Premiers pas après l'installation de PrimTux Eiffel](https://wiki.primtux.fr/doku.php/guidedvp:premiers_pas)

[Installer des applications](https://wiki.primtux.fr/doku.php/guidedvp:installer_applications)

[Changer l'arrière-plan du bureau](https://wiki.primtux.fr/doku.php/guidedvp:modifier_apparence)

[Personnaliser le contrôle parental](https://wiki.primtux.fr/doku.php/guidedvp:controle_parental)

#### **Déploiement**

#### [Déployer PrimTux](https://wiki.primtux.fr/doku.php/guidedvp:deployer)

PrimTux - Wiki - https://wiki.primtux.fr/

## **Conclusion**

#### **[Conclusion](https://wiki.primtux.fr/doku.php/guidedvp:conclusion)**

From: <https://wiki.primtux.fr/>- **PrimTux - Wiki**

Permanent link: **<https://wiki.primtux.fr/doku.php/guidedvp:sommaire>**

Last update: **2022/10/04 19:50**

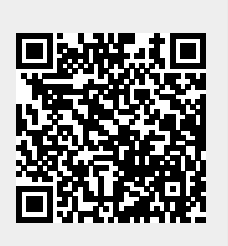